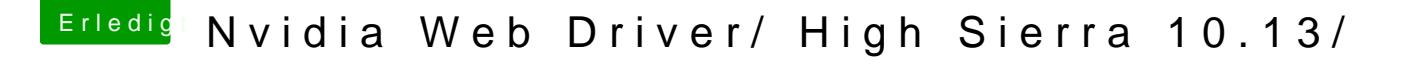

Beitrag von Sascha\_77 vom 28. September 2017, 22:35

## [@steff](https://www.hackintosh-forum.de/index.php/User/29554-steff89/)89

Hast Du noch was anderes gemacht [au](https://www.hackintosh-forum.de/lexicon/entry/67-sip/?synonym=81) Beasne? Hyabuen das selbe bei mir probiert meiner 970er. Er zeigt mir nur einen Screen von 2en an wenn ich danach nor